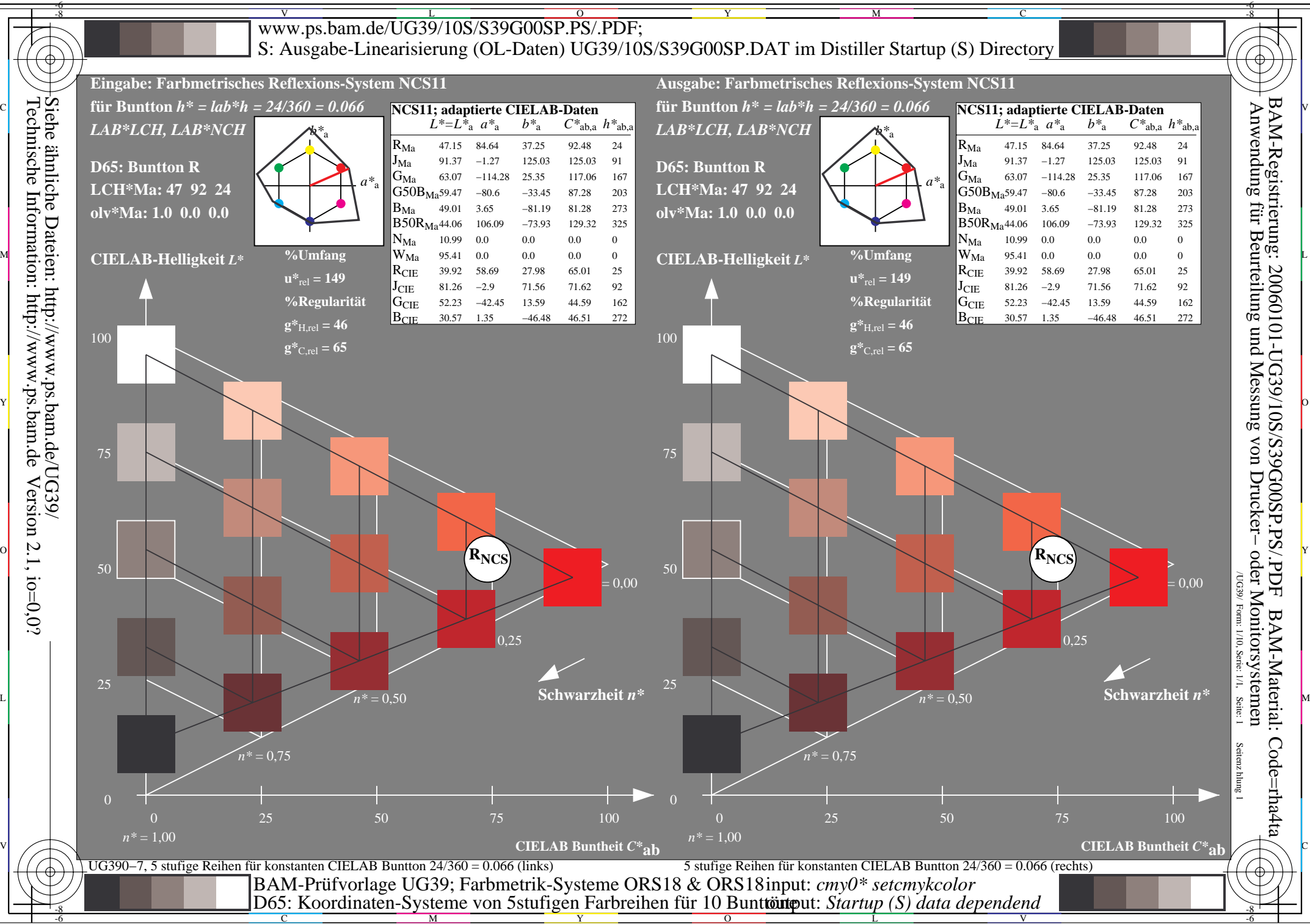

Y  $\overline{O}$ 

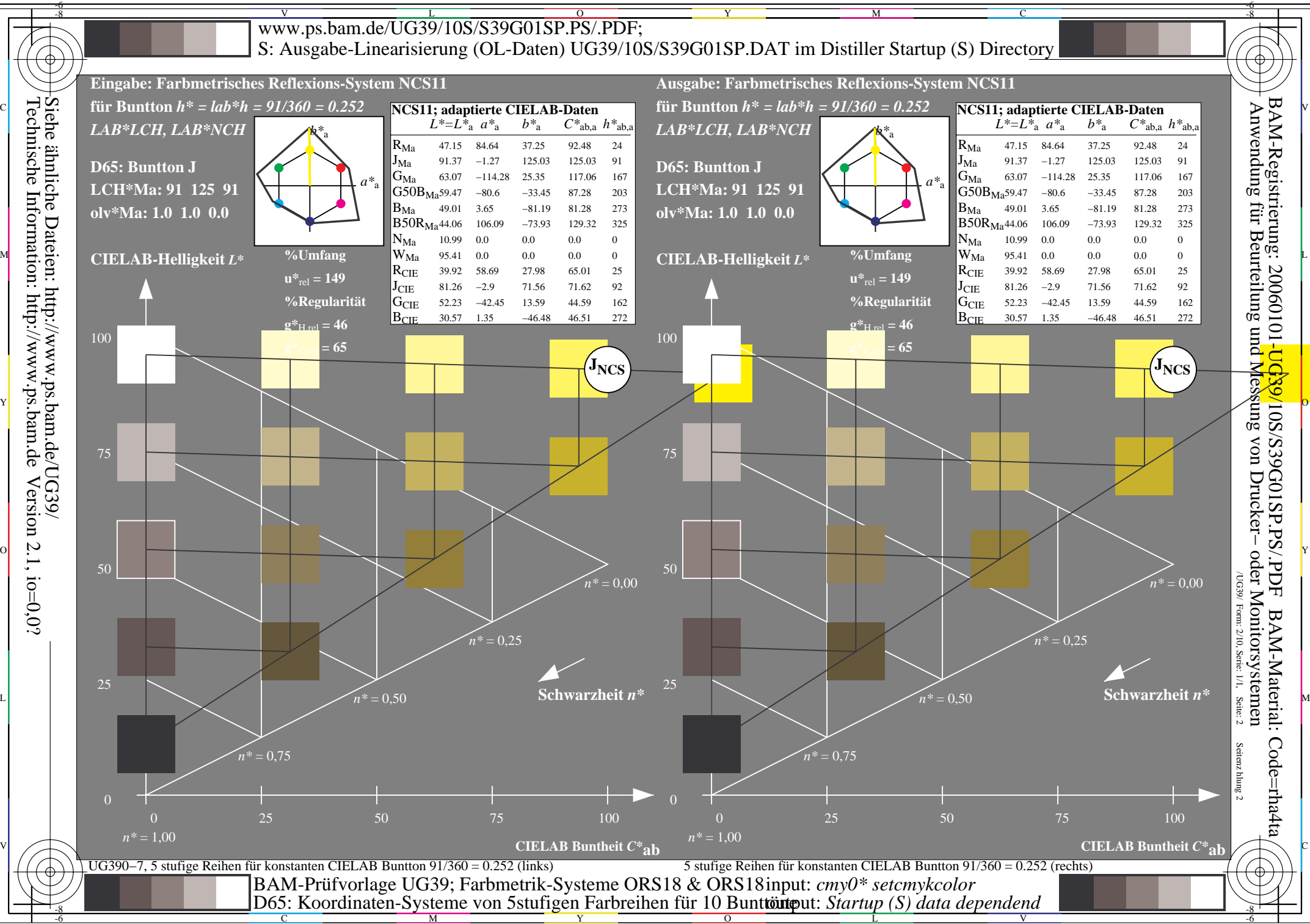

M

Y

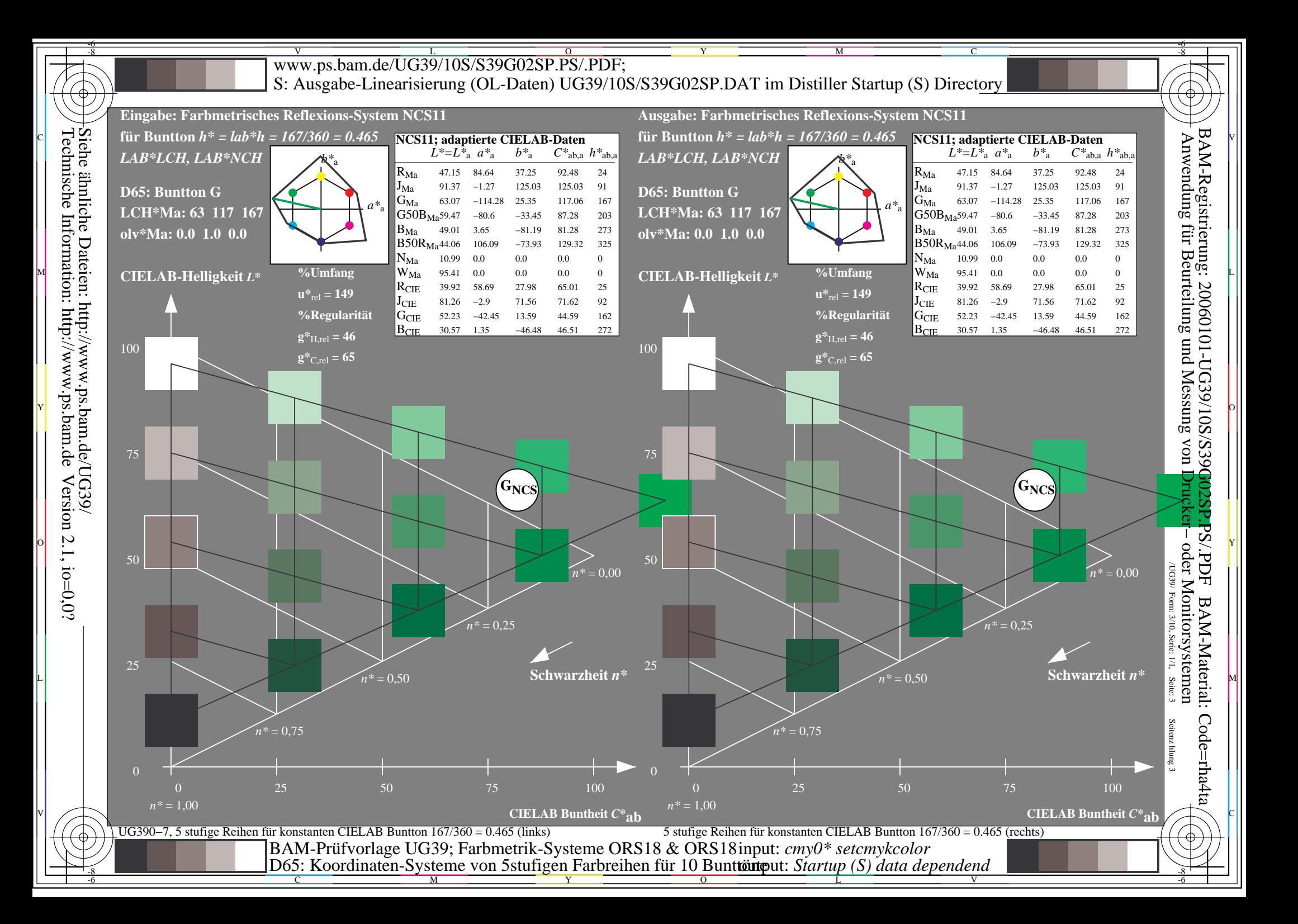

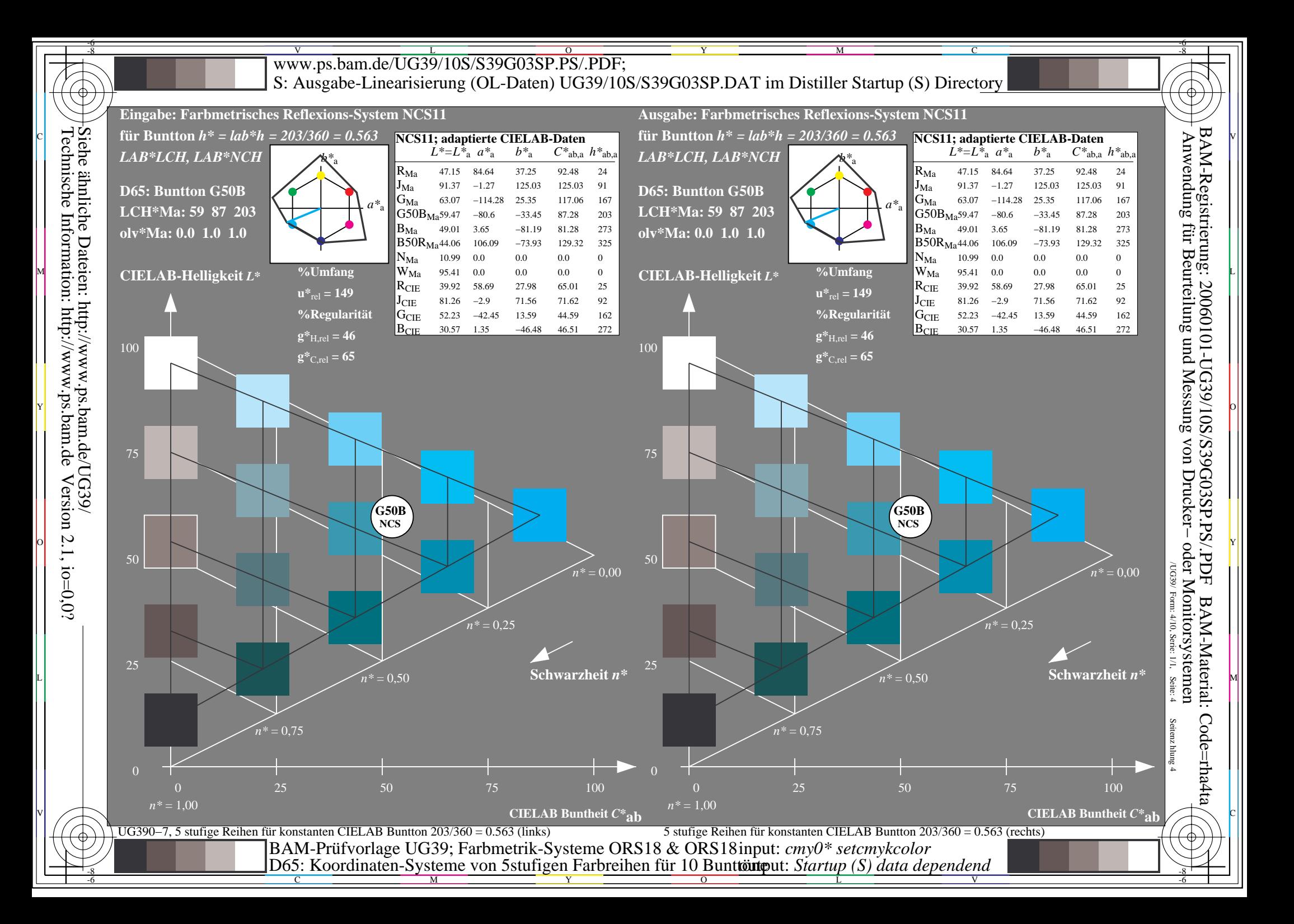

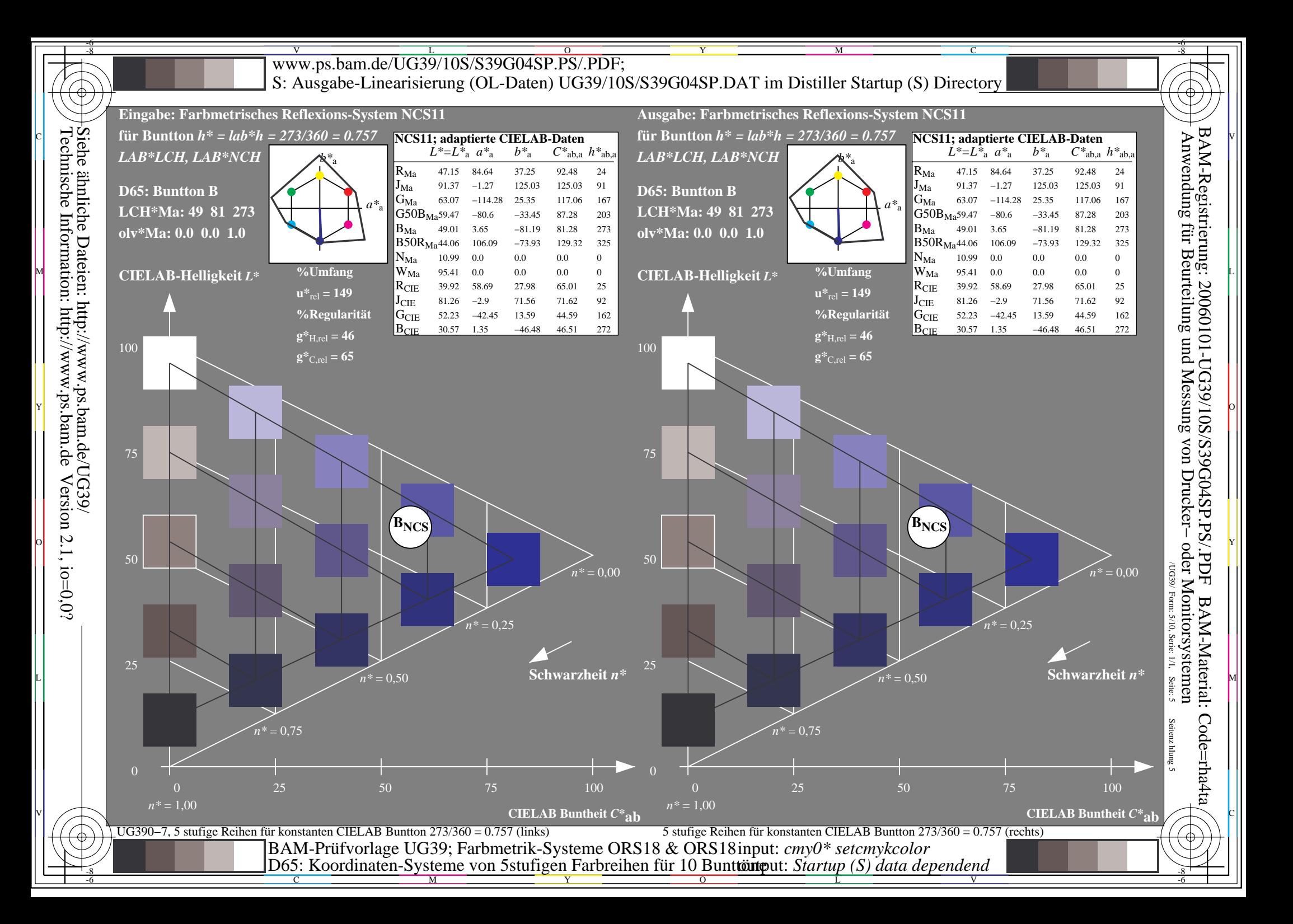

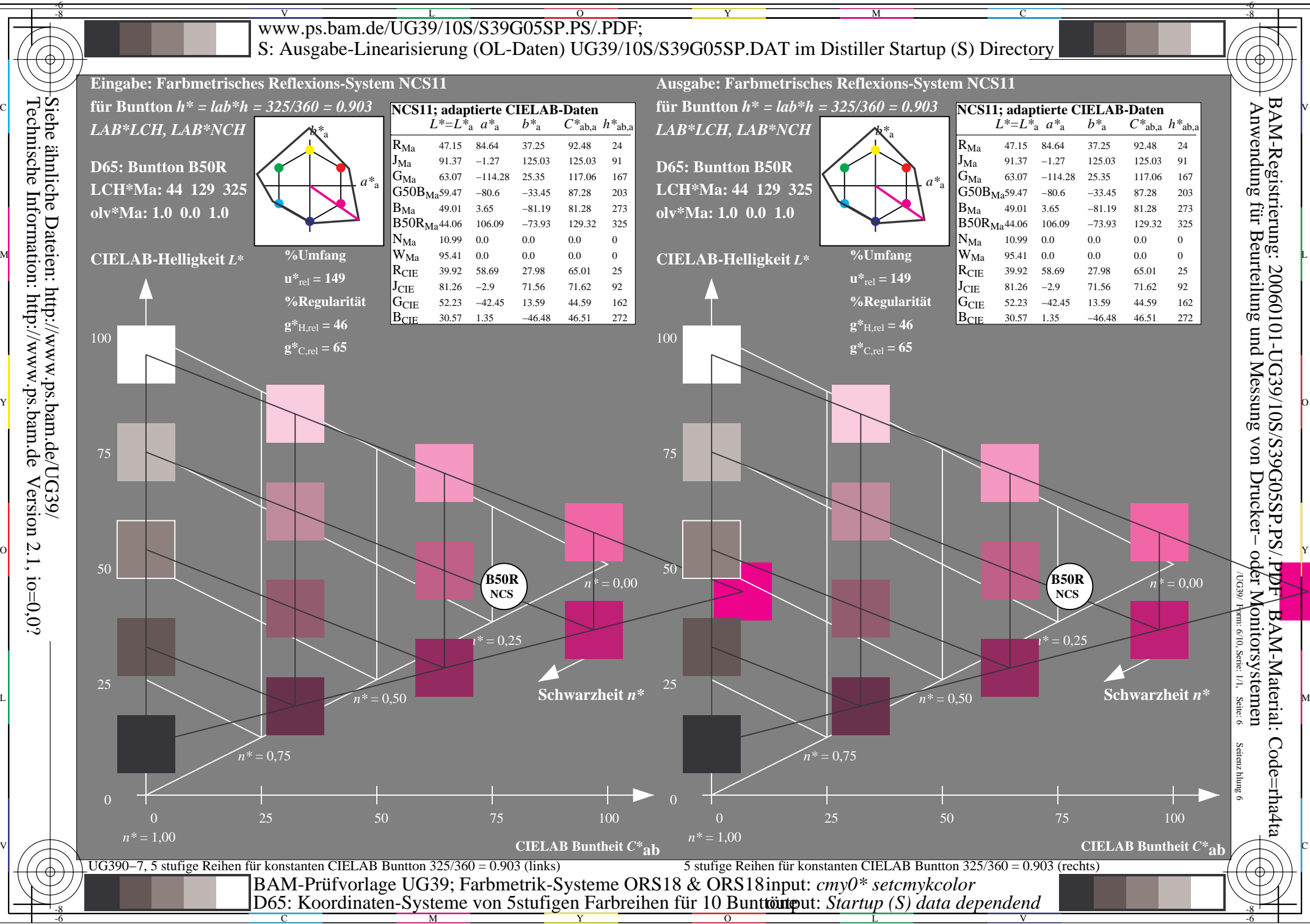

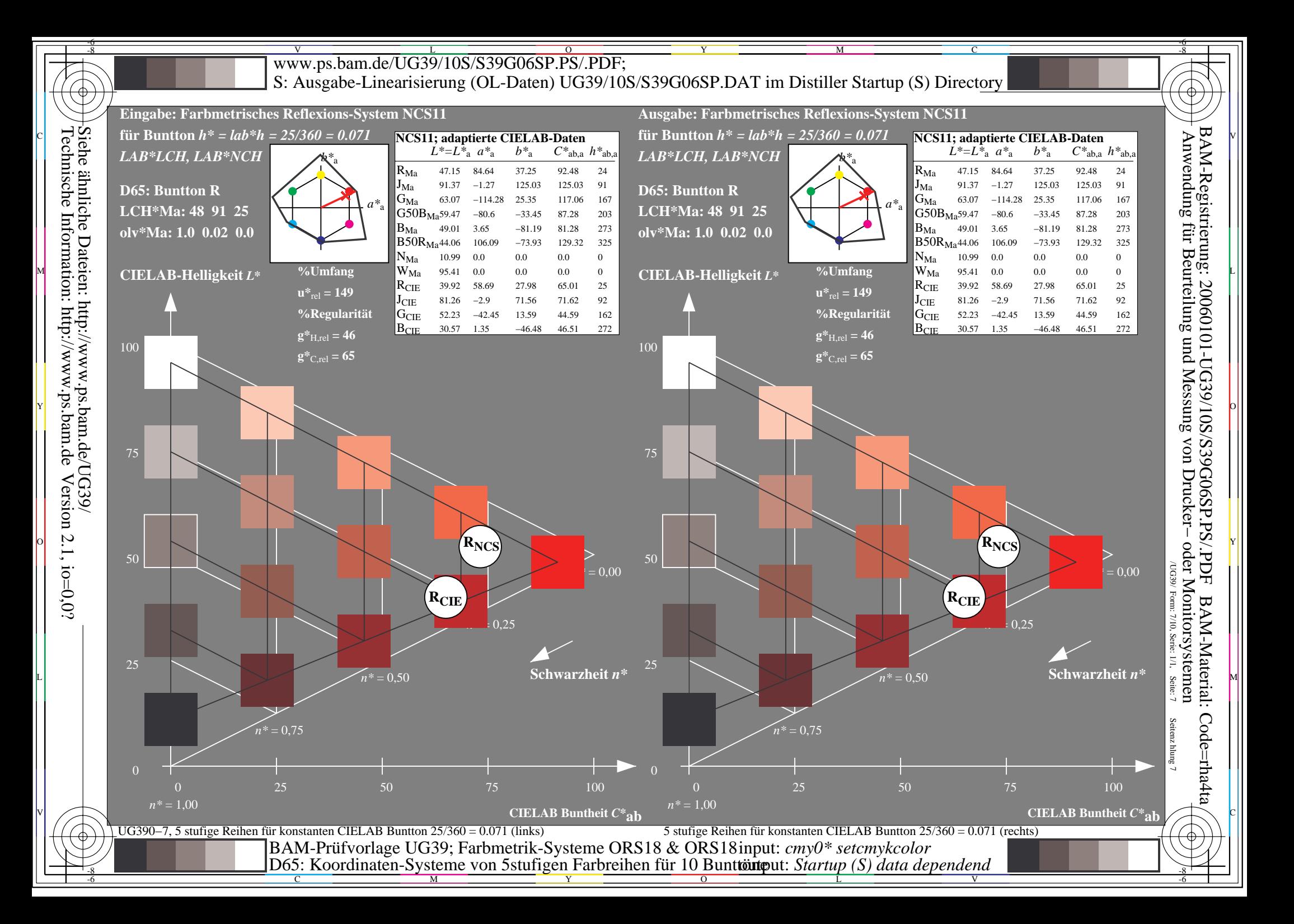

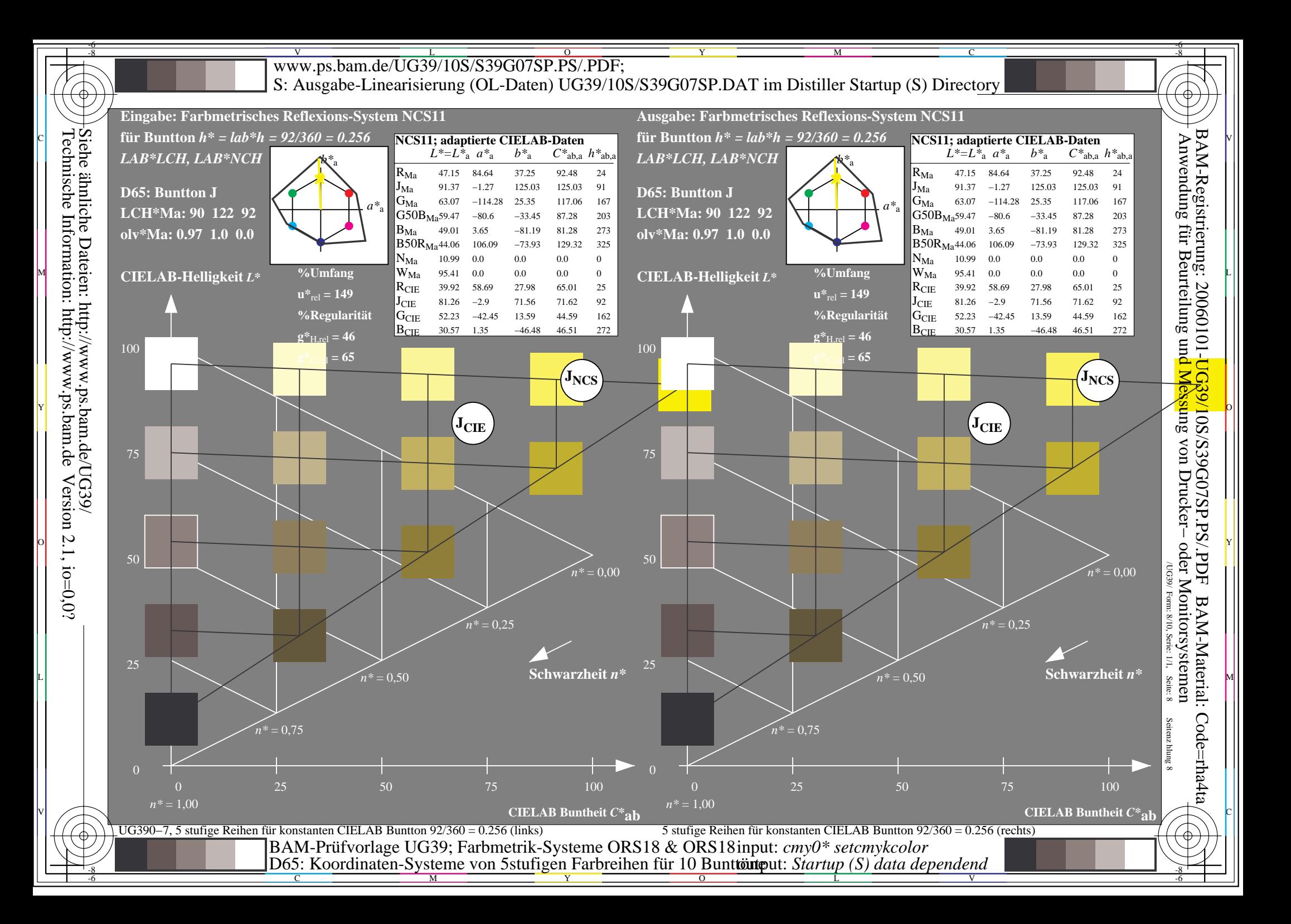

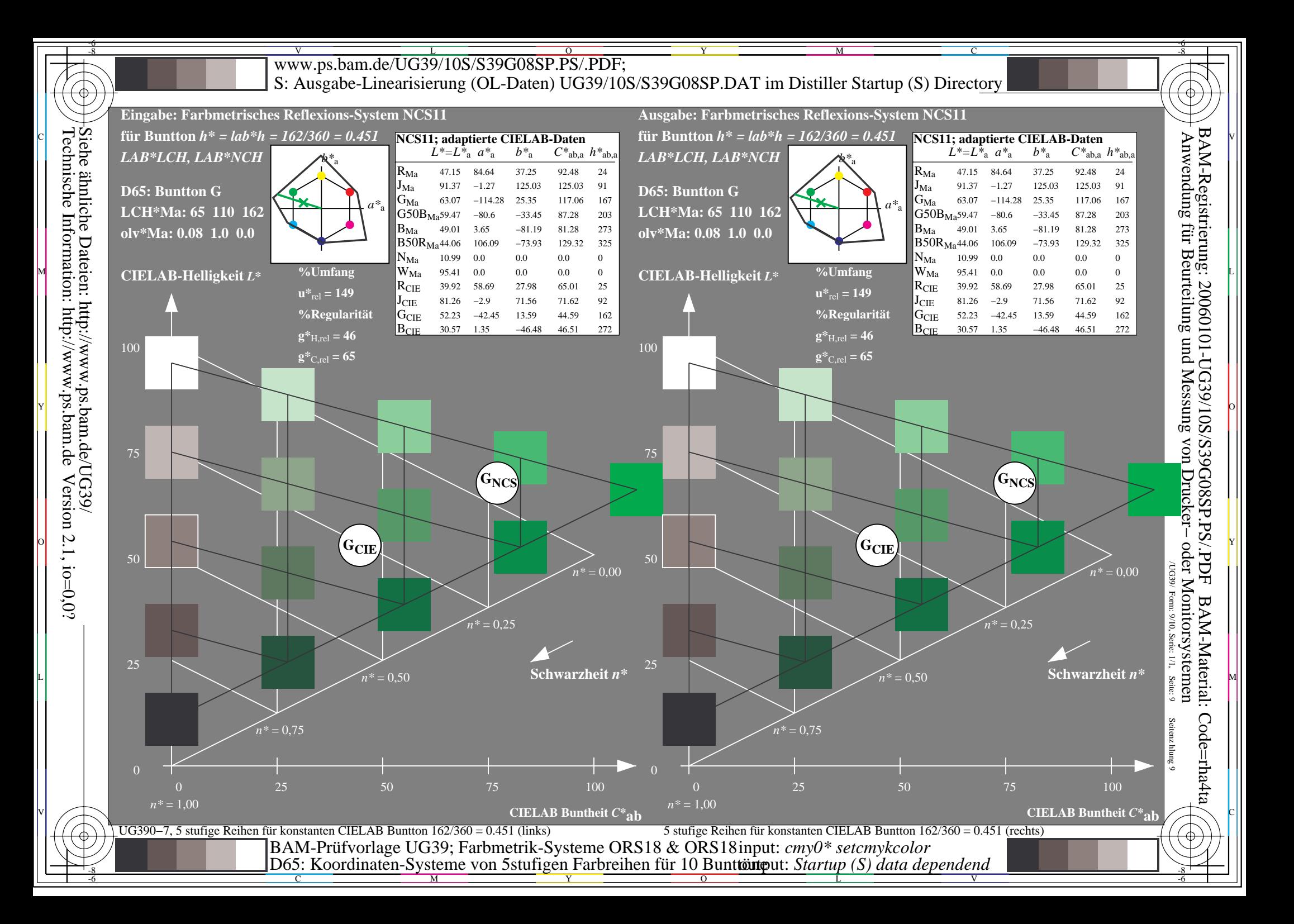

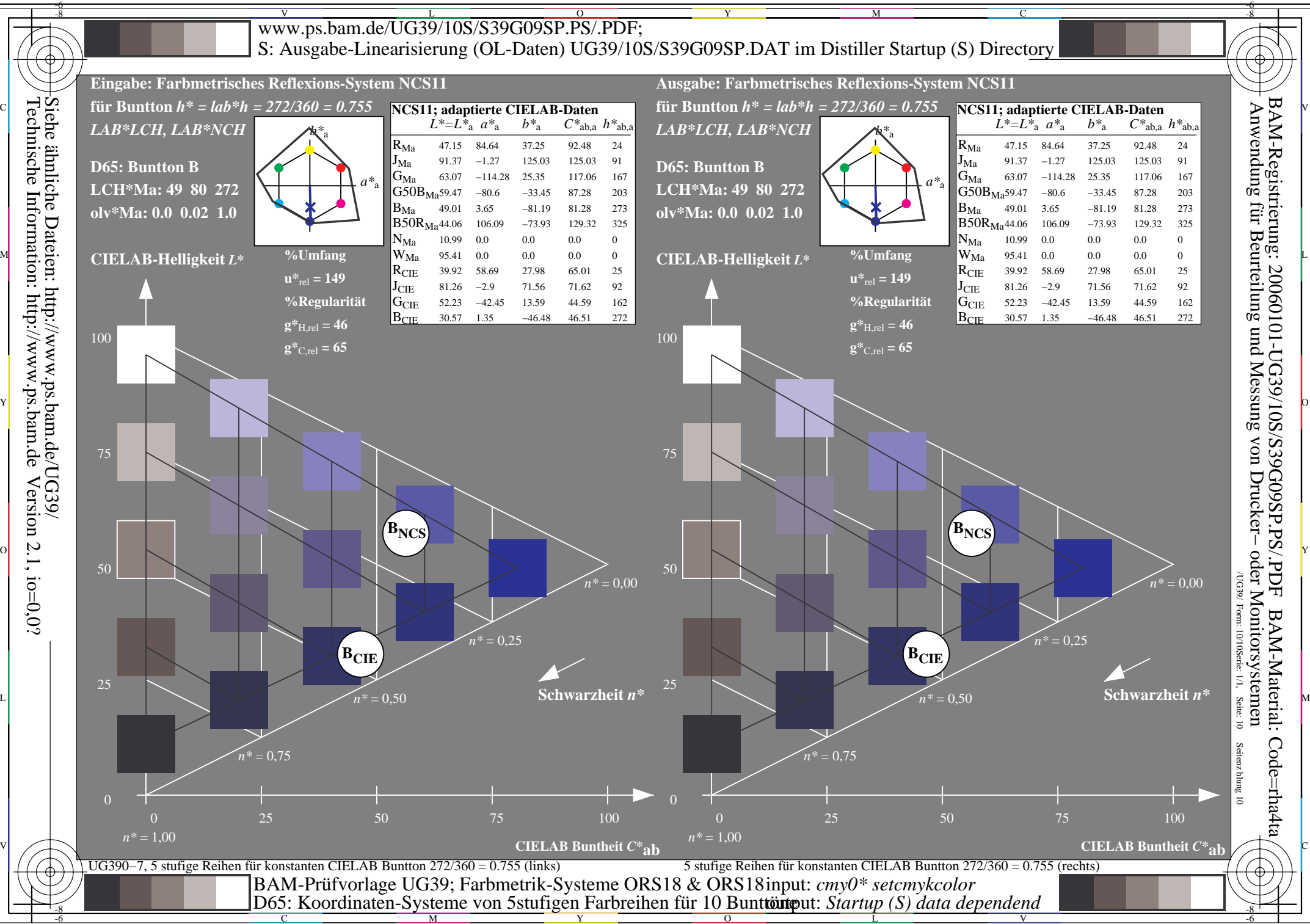

L